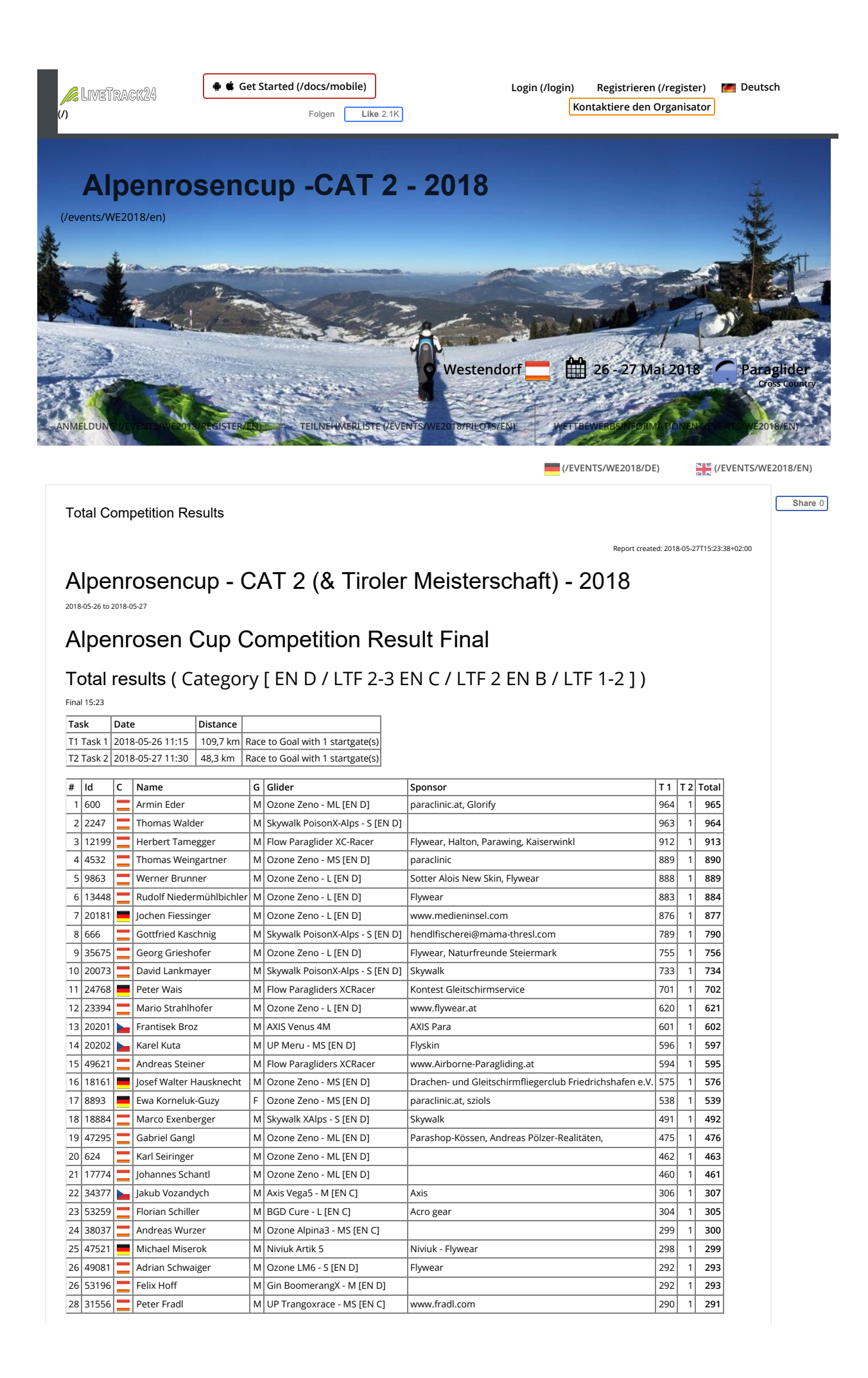

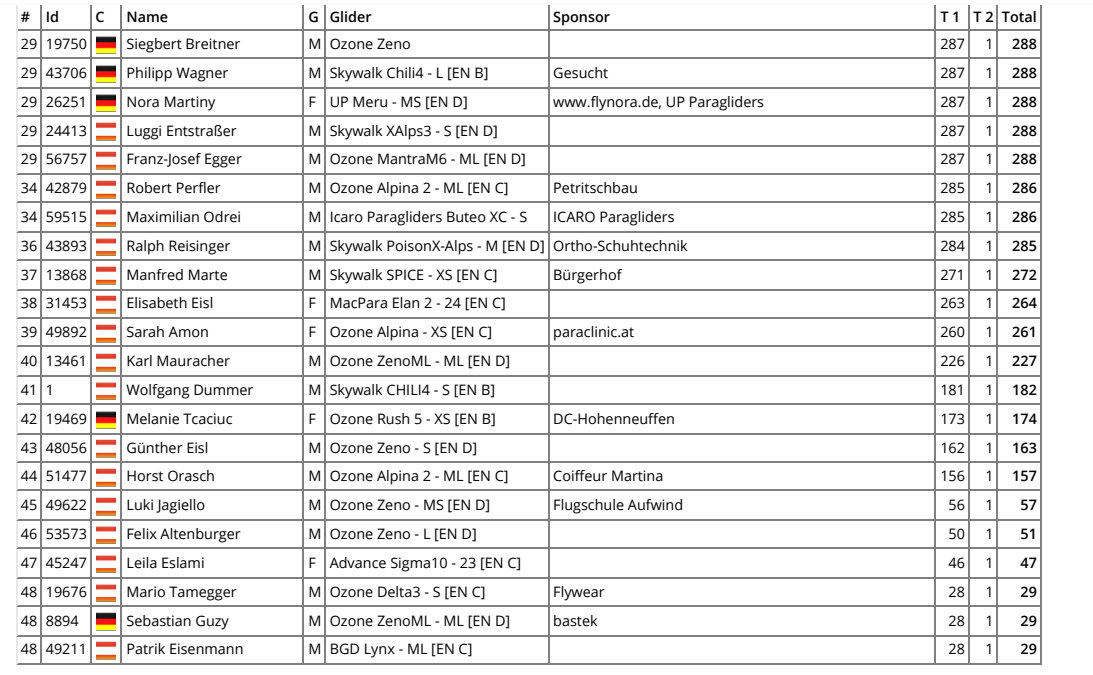

## About

- About us (/docs/aboutus) How it works (/docs/index) How much does it cost (/apps/gprs\_calculator) Features and services (/services/index) Contact Us
- I want to be tracked... Install on the Phone (/apps/index) Our App for Android/iPhone (/docs/mobile) Get a Tracking device (/store/index) Create an account (/register) Let your friends know (/docs/embed)

I want to track a friend General FAQ for viewers (/docs/viewing) Rss feeds (/docs/rss) Pages for use on Mobile phones (/docs/mobilepages)

Events / Races / Comps (/tasks) Services for organizers (/services/events) Guide for organizers (/doc/Livetracking%20for%20Competitions.pdf) Contact Us

©2006-2018 LiveTrack24 :: Wiki (/wiki) :: API (/docs/api)